## МИНИСТЕРСТВО ОБРАЗОВАНИЯ И МОЛОДЕЖНОЙ ПОЛИТИКИ СВЕРДЛОВСКОЙ ОБЛАСТИ ГОСУДАРСТВЕННОЕ АВТОНОМНОЕ ПРОФЕССИОНАЛЬНОЕ ОБРАЗОВАТЕЛЬНОЕ УЧРЕЖДЕНИЕ СВЕРДЛОВСКОЙ ОБЛАСТИ «КАМЕНСК-УРАЛЬСКИЙ ПОЛИТЕХНИЧЕСКИЙ КОЛЛЕДЖ» (ГАПОУ СО «КУПК»)

СОГЛАСОВАНО Председатель цикловой комиссии Электротехнических дисциплин  $\mathbb{Z}$  Давыдова Н. П.  $Q$  $\langle\langle \begin{array}{c} \mathscr{A} \end{array} \rangle$ 2020 г.

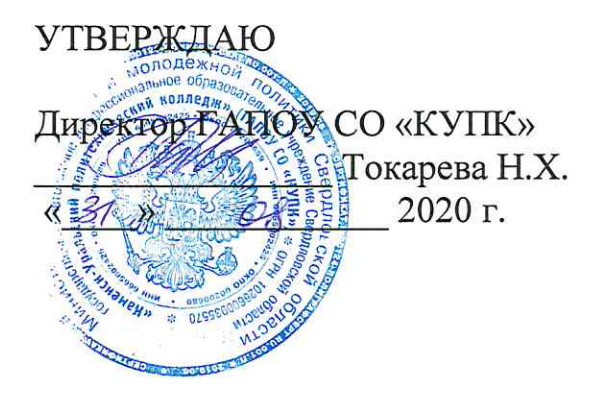

## РАБОЧАЯ ПРОГРАММА УЧЕБНОЙ ДИСЦИПЛИНЫ

## ОП. 01. ИНЖЕНЕРНАЯ ГРАФИКА

## 13.02.11 Техническая эксплуатация и обслуживание электрического и электромеханического оборудования (по отраслям)

Квалификация: техник Форма обучения: очно-заочная

Рабочая программа учебной дисциплины ОП.01 Инженерная графика разработана на основе Федерального государственного образовательного стандарта СПО по специальности 13.02.11 Техническая эксплуатация и обслуживание электрического и электромеханического оборудования (по отраслям), утвержденного приказом Минобрнауки России от 7 декабря 2017 года №1196.

#### Организация - разработчик:

ГАПОУ СО «Каменск-Уральский политехнический колледж», г. Каменск-Уральский.

## Разработчики:

Морквина Марина Владимировна - преподаватель (первой квалификационной категории) ГАПОУ СО «Каменск-Уральский политехнический колледж».

Горинова Алена Александровна - преподаватель (первой квалификационной категории) ГАПОУ СО «Каменск-Уральский политехнический колледж».

Проведена внутренняя техническая и содержательная экспертиза программы учебной дисциплины ОП.01 Инженерная графика в рамках цикловой комиссии.

Рассмотрено на заседании цикловой комиссии Механических дисциплин (протокол № 1 от 28.08.2020 г.) и одобрено методическим советом (протокол № 1 от 31.08.2020 г.)

Разработчики

Морквина М.В. Горинова А.А.

Председатель цикловой Афанасенко О.В. комиссии Механических дисциплин

## **СОДЕРЖАНИЕ**

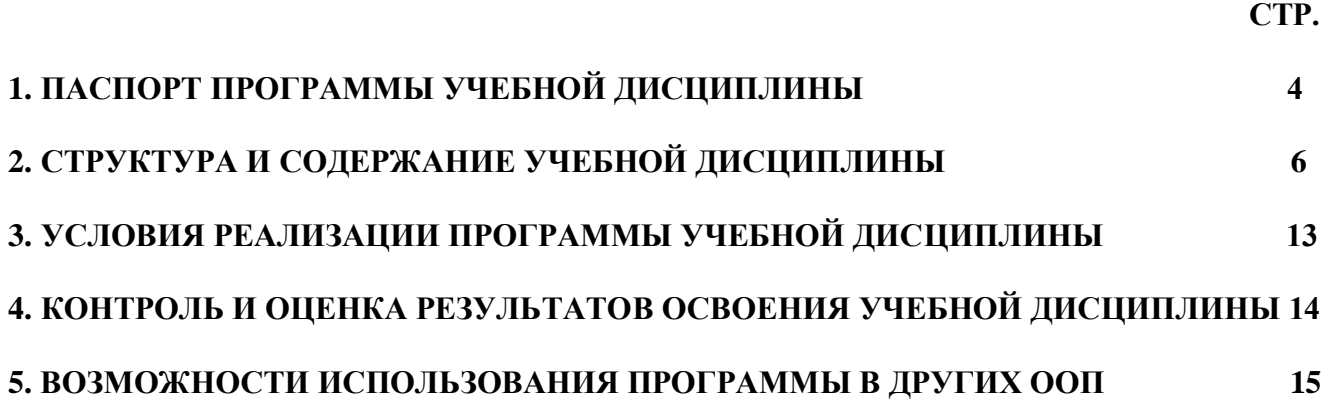

## **1. ПАСПОРТ ПРОГРАММЫ УЧЕБНОЙ ДИСЦИПЛИНЫ**

### **1.1. Область применения программы**

Программа учебной дисциплины является частью основной образовательной программы в соответствии с ФГОС по специальностям СПО **13.02.11 Техническая эксплуатация и обслуживание электрического и электромеханического оборудования (по отраслям),** входящей в укрупнённую группу специальностей **13.00.00 Электро - и теплоэнергетика.**

## **1.2. Место дисциплины в структуре основной профессиональной образовательной программы:**

Данная учебная дисциплина относится к профессиональному циклу основной профессиональной образовательной программы.

Учебная дисциплина наряду с учебными дисциплинами общепрофессионального цикла обеспечивает формирование общих компетенций для дальнейшего освоения профессиональных модулей.

### **1.3. Цели и задачи дисциплины – требования к результатам освоения дисциплины:**

### **В результате освоения дисциплины обучающийся должен уметь:**

- выполнять графические изображения технологического оборудования и технологических схем в ручной и машинной графике;

- выполнять комплексные чертежи геометрических тел и проекции точек, лежащих на их поверхности, в ручной и машинной графике;

- выполнять чертежи технических деталей в ручной и машинной графике;

- читать чертежи и схемы;

- оформлять технологическую и конструкторскую документацию в соответствии с действующей нормативно-технической документацией;

#### **В результате освоения дисциплины обучающийся должен знать:**

- законы, методы и приёмы проекционного черчения;
- правила выполнения и чтения конструкторской и технологической документации;

- правила оформления чертежей, геометрические построения и правила вычерчивания технических деталей;

- способы графического представления технологического оборудования и выполнения технологических схем;

- требования стандартов ЕСКД и ЕСТД к оформлению и составлению чертежей и схем.

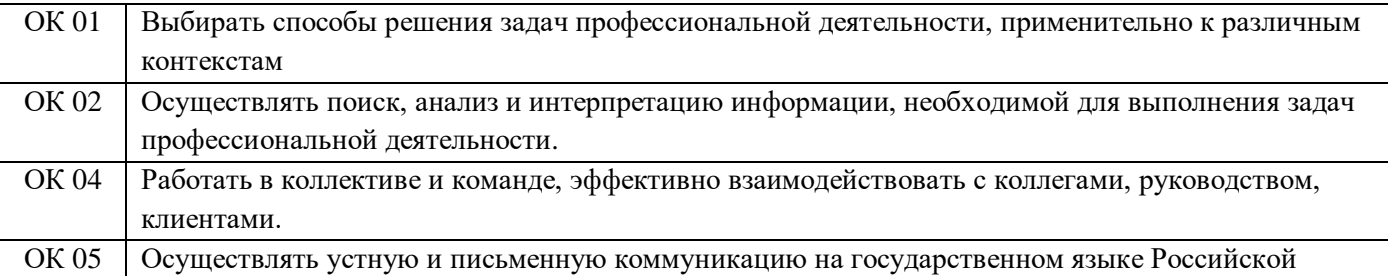

#### **В результате освоения дисциплины развиваются следующие компетенции:**

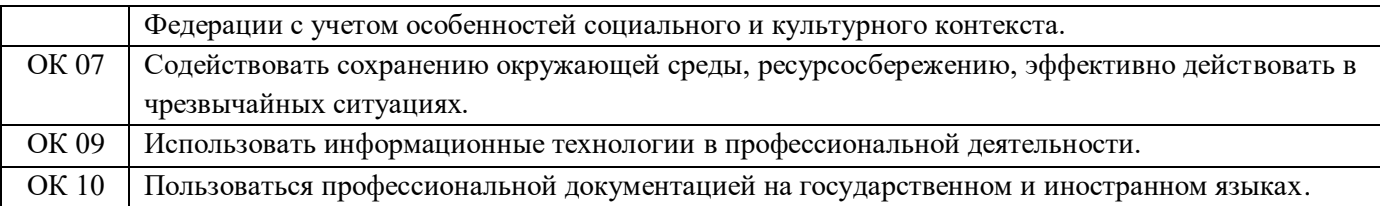

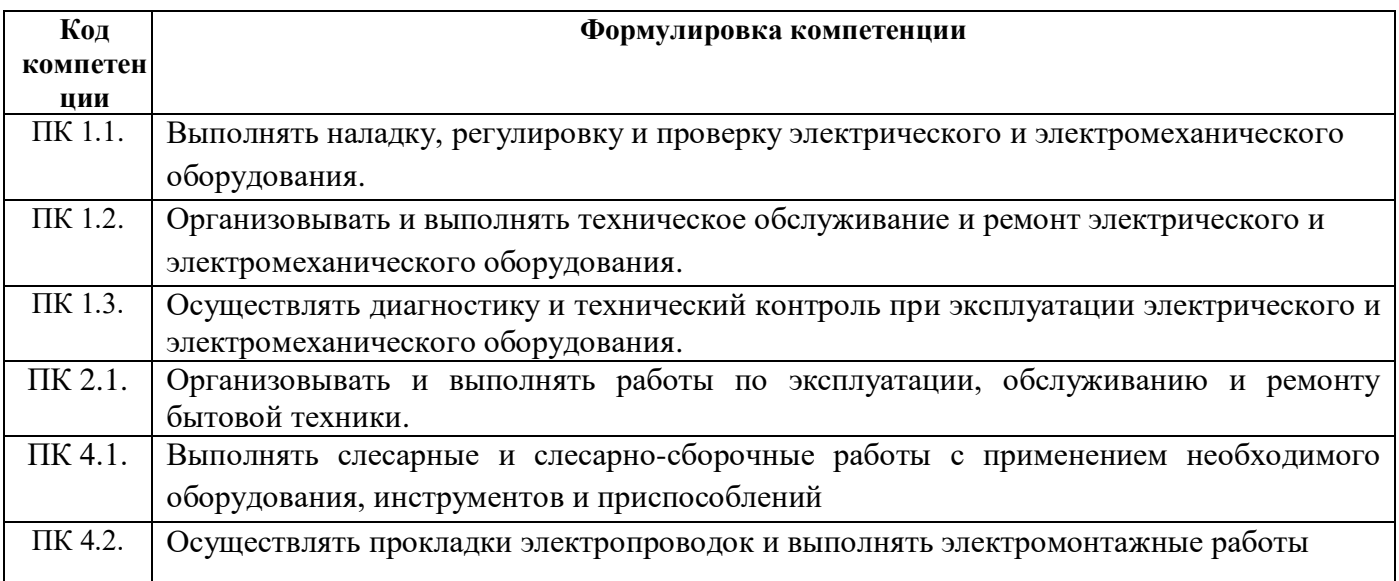

## **1.4. 1.4. Рекомендуемое количество часов на освоение программы дисциплины:**

максимальной учебной нагрузки обучающегося 88 часов, в том числе:

обязательной аудиторной учебной нагрузки обучающегося 48 часа,

самостоятельной работы обучающегося 40 часа.

# **2. СТРУКТУРА И СОДЕРЖАНИЕ УЧЕБНОЙ ДИСЦИПЛИНЫ**

## **2.1. Объем учебной дисциплины и виды учебной работы**

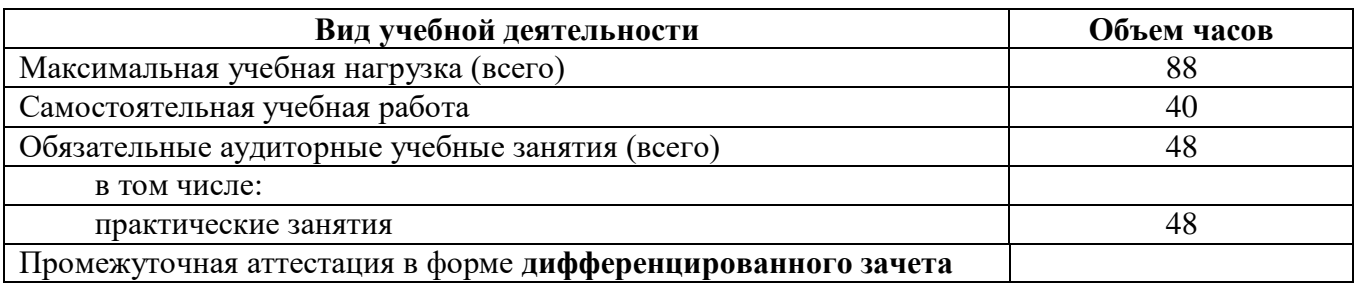

## **2.2. Тематический план и содержание учебной дисциплины инженерная графика**

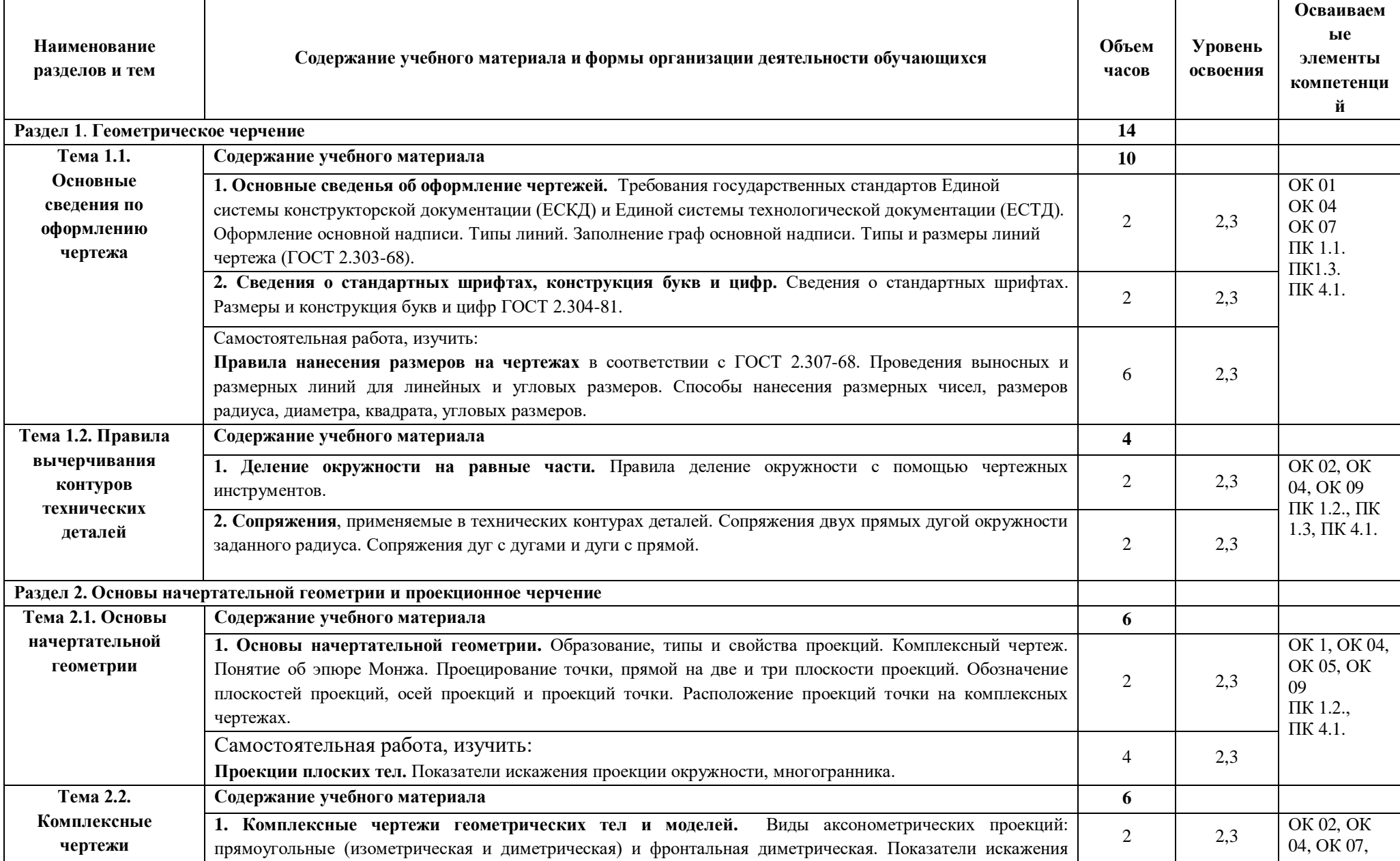

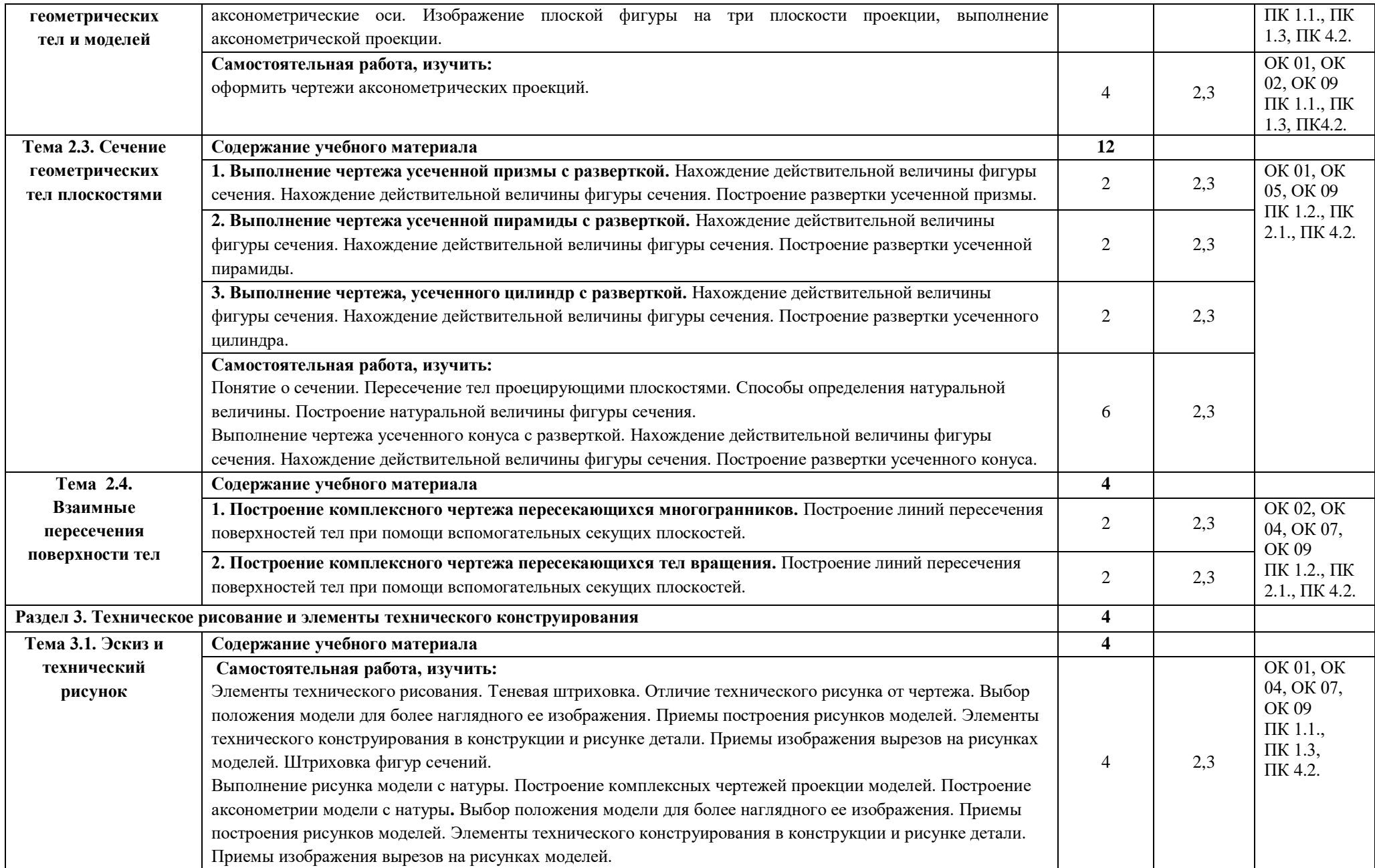

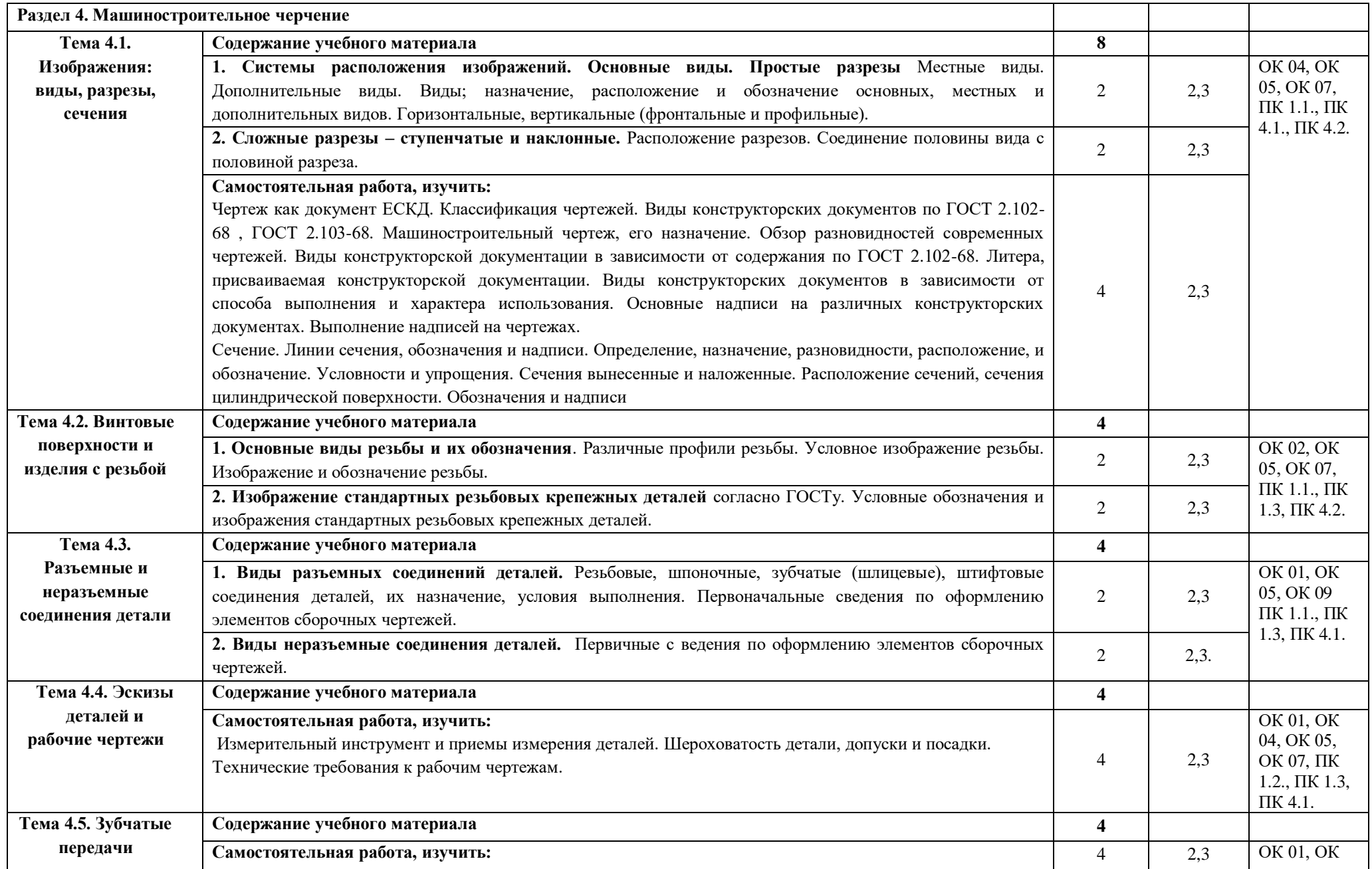

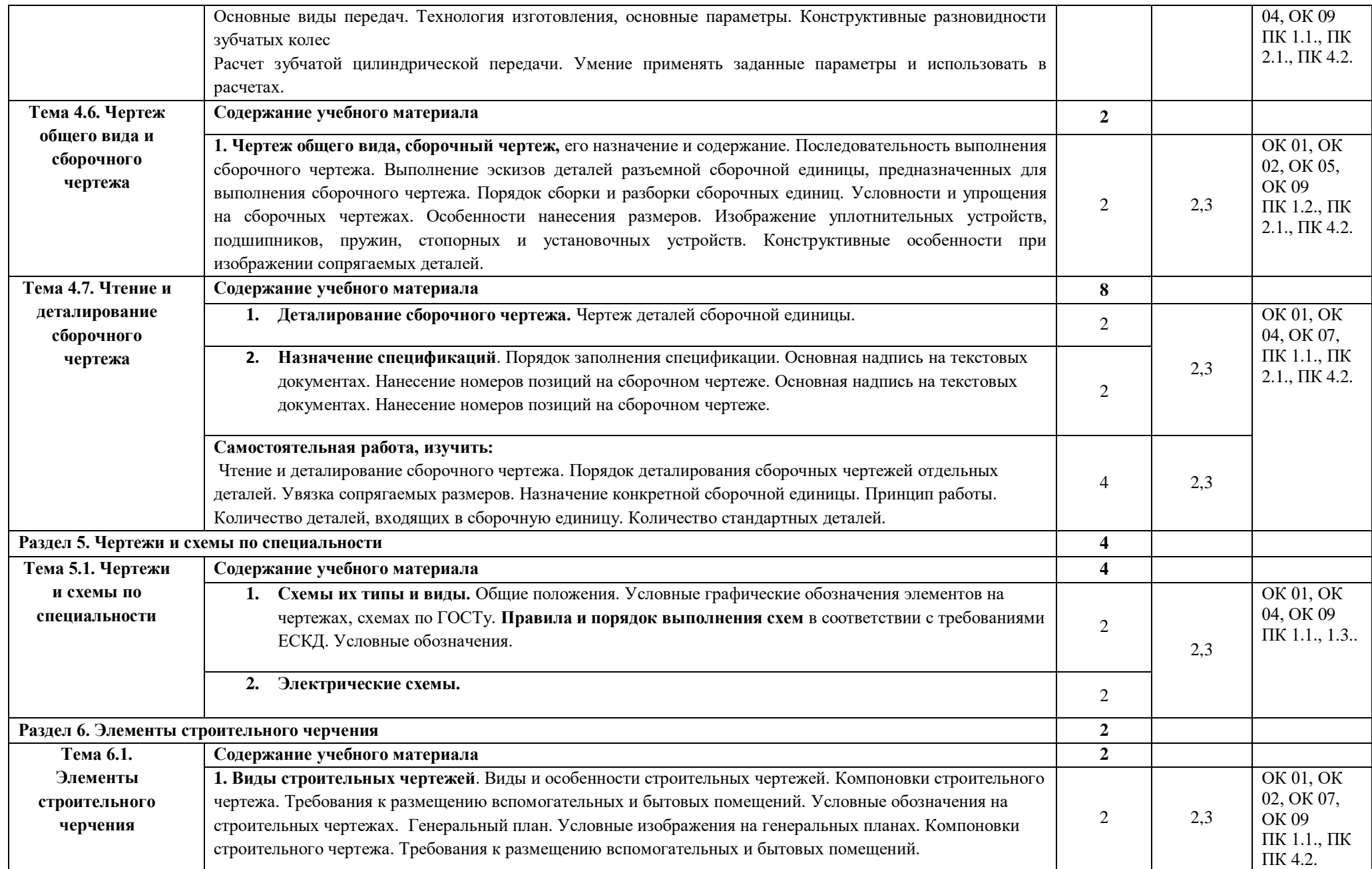

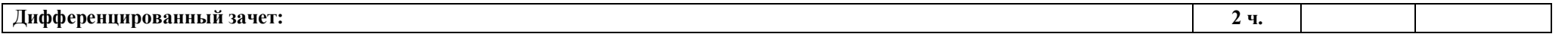

## **Для характеристики уровня освоения учебного материала используются следующие обозначения:**

1 – ознакомительный (воспроизведение информации, узнавание (распознавание), объяснение ранее изученных объектов, свойств и т.п.);

- 2 репродуктивный (выполнение деятельности по образцу, инструкции или под руководством);
- 3 продуктивный (самостоятельное планирование и выполнение деятельности, решение проблемных задач).

## **3. УСЛОВИЯ РЕАЛИЗАЦИИ ПРОГРАММЫ ДИСЦИПЛИНЫ**

### **3.1. Требования к минимальному материально-техническому обеспечению**

Реализация программы учебной дисциплины требует наличия учебного кабинета Инженерной графики (г. Каменск-Уральский, ул. Алюминиевая, д.58, ауд.107общ.)

Реализация программы дисциплины требует наличия учебного кабинета инженерная графика; мастерских не предусмотрено; лабораторий не предусмотрено.

Оборудование учебного кабинета: рабочая доска, макеты геометрических тел, пересекающихся тел, макеты деталей с разрезами и сечениями, комплект деталей, узлов, механизмов, моделей, комплект измерительных инструментов. динамические чертежи, методические указания к практическим работам, комплекты учебников, задачников, справочников, компьютеры для студентов с лицензионным программным обеспечением.

Технические средства обучения: автоматизированное рабочее место преподавателя, мультимедийная установка, программное обеспечение общего назначения.

Оборудование мастерской и рабочих мест мастерской не предусмотрено.

Оборудование лаборатории и рабочих мест лаборатории не предусмотрено.

### **3.2. Информационное обеспечение обучения**

### **Основные источники (печатные издания):**

1. Анамова Р.Р. Инженерная и компьютерная графика: учебник и практикум для СПО.- / под общ.ред Р.Р. Анамовой. – М. : Издательство Юрайт, 2017.

#### **Дополнительные источники:**

1. Боголюбов С.Н. Задания по курсу черчения: учебник для СПО.- М.: Высш. шк., 2007.

2. Боголюбов С.К. Инженерная графика: Учебник для СПО.- 3-е изд., испр. и доп.- М.: Машиностроение, 2002.

3. Георгиевский О.В. Инженерная графика: Справ. пособие для вузов. – М.: Архитекрута – С, 2005.

4. Куликов В.П. и др. Инженерная графика: учебник для СПО.- М.: Академия, 2007.

5. Куликов В.П. Стандарты инженерной графики: учебное пособие для СПО.- М.:

### ФОРУМ: ИНФРА-М, 2007.

6. Миронов Б.Г. Сборник упражнений для чтения чертежей по инженерной графике: учеб. Пособие для студ.сред. проф. образования / Б.Г. Миронов, - 2-е изд., стер. – М.: Издательский центр «Академия», 2009.

7. Попов Г.Н. Машиностроительное черчение: Справочник. – 3 – е изд., перераб. и доп. – СПб.: Политехника, 1999.

В случае изменения графика образовательного процесса и перевода обучающихся на дистанционное обучение возможно проведение занятий, консультаций с применением программ Zoom, Skype и т.д.

## **4. КОНТРОЛЬ И ОЦЕНКА РЕЗУЛЬТАТОВ ОСВОЕНИЯ ДИСЦИПЛИНЫ**

Контроль и оценка результатов освоения дисциплины осуществляется преподавателем в процессе проведения практических занятий, тестирования, а также выполнения обучающимися индивидуальных чертежей.

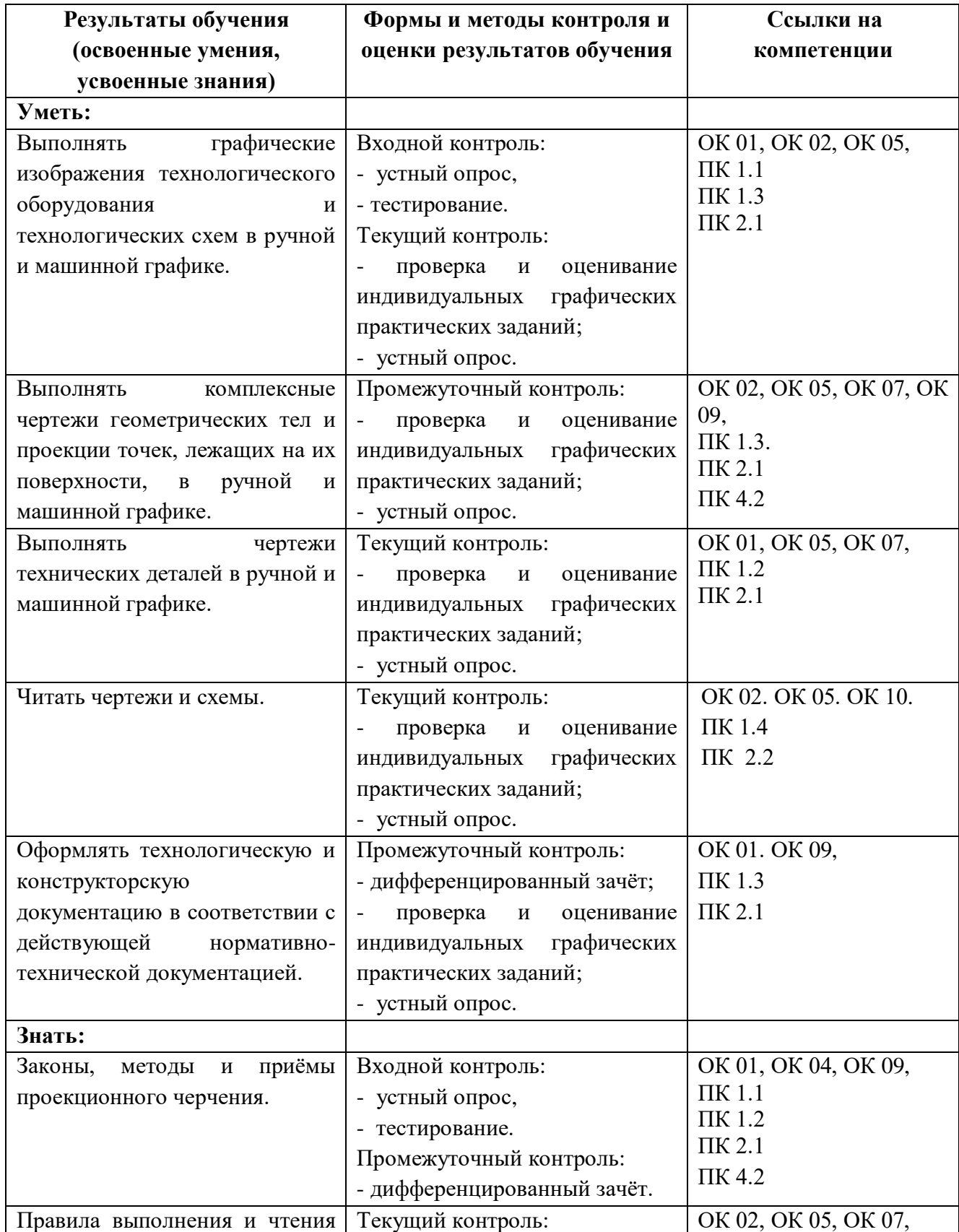

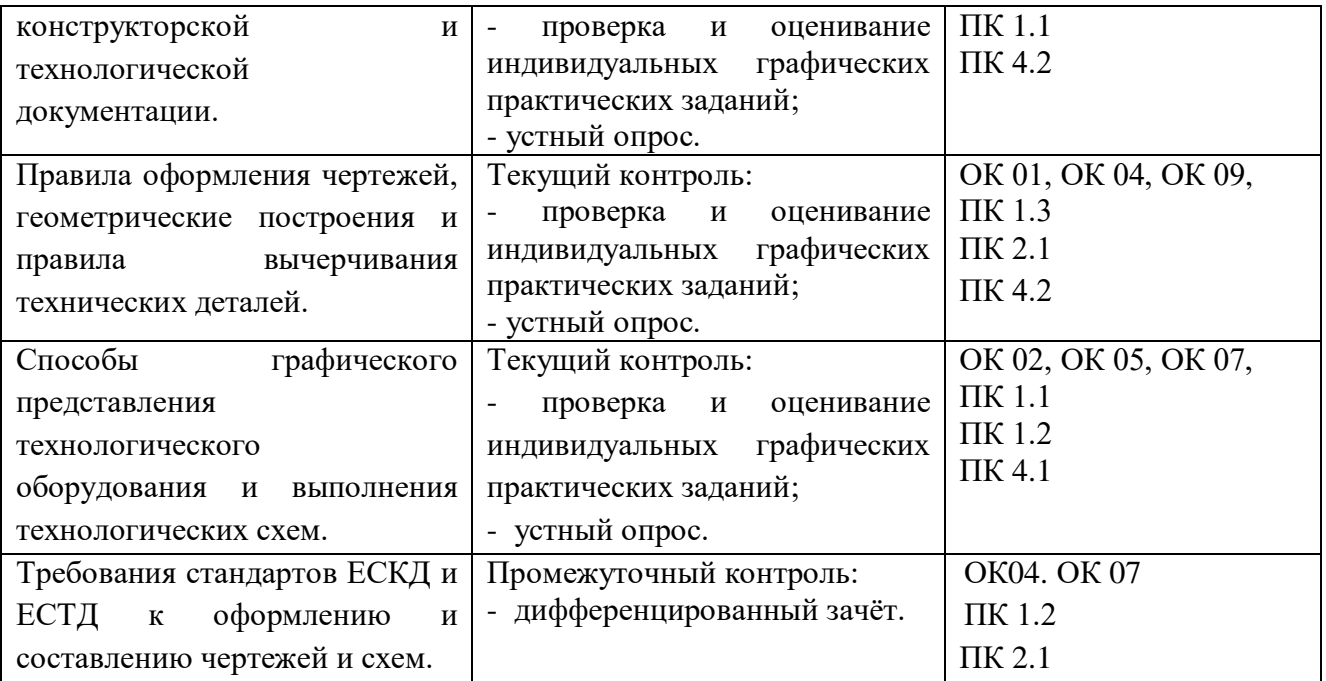

# **5. ВОЗМОЖНОСТИ ИСПОЛЬЗОВАНИЯ ПРОГРАММЫ В ДРУГИХ ООП**

Рабочая программа может быть использована для обучения укрупненной группы профессий и специальностей **13.00.00. Электро - и теплоэнергетика.**